### 4.5 Inserting into a *(*2*,* 3*)*-tree

Given a *(*2*,* 3*)*-tree with *n* elements, and a sequence  $x_0 < x_1 < x_2 < \cdots < x_k$  of elements. We want to insert elements  $x_1, \ldots, x_k$  into the tree  $(k \ll n)$ . time:  $O(\log n)$ ; work:  $O(k \log n)$ 

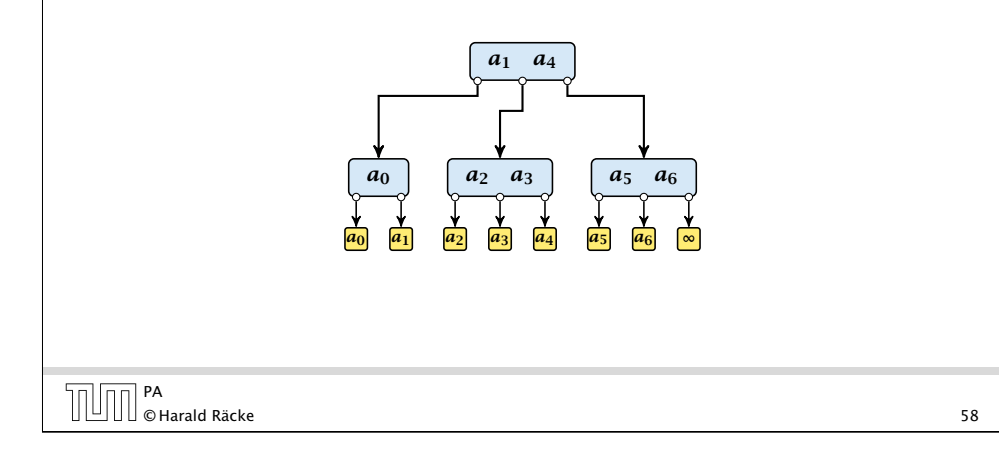

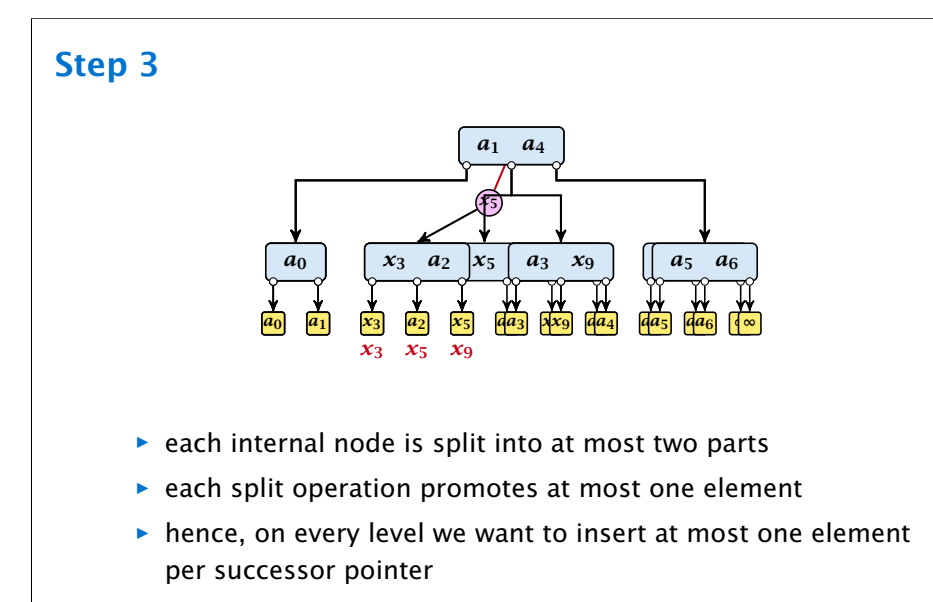

▶ we can use the same routine for every level

# © Harald Räcke 60

 $\begin{bmatrix} \mathsf{PA} \\ \mathsf{R} \end{bmatrix}$  4.5 Inserting into a  $(2, 3)$ -tree

### 4.5 Inserting into a *(*2*,* 3*)*-tree

1. determine for every  $x_i$  the leaf element before which it has to be inserted time:  $O(log n)$ ; work:  $O(k log n)$ ; CREW PRAM

all  $x_i$ 's that have to be inserted before the same element form a chain

2. determine the largest/smallest/middle element of every chain

time:  $O(1)$ ; work:  $O(k)$ ;

- 3. insert the middle element of every chain compute new chains time:  $O(\log n)$ ; work:  $O(k_i \log n)$ ;  $k_i$ = #inserted elements
	- (computing new chains is constant time)
- 4. repeat Step 3 for logarithmically many rounds time:  $O(log n log k)$ ; work:  $O(k log n)$ ;

```
\begin{array}{|c|c|c|}\n\hline\n\text{Q} & \text{P} \text{A} \\
\hline\n\text{S} & \text{Hardd} & \text{Räcke}\n\end{array} 59
```
PA 4.5 Inserting into a *(*2*,* 3*)*-tree

## 4.5 Inserting into a *(*2*,* 3*)*-tree

- ▶ Step 3, works in phases; one phase for every level of the tree
- ▶ Step 4, works in rounds; in each round a different set of elements is inserted

#### **Observation**

We can start with phase *i* of round *r* as long as phase *i* of round  $r - 1$  and (of course), phase  $i - 1$  of round  $r$  has finished.

This is called Pipelining. Using this technique we can perform all rounds in Step 4 in just  $O(\log k + \log n)$  many parallel steps.